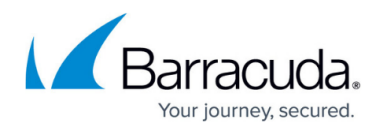

# **How to Make Changes to an Existing Mirrored Cluster**

#### <https://campus.barracuda.com/doc/41103736/>

This article refers to the Barracuda Message Archiver firmware version 5.0 and higher running on Barracuda Message Archiver model 450 and higher. Mirrored systems must be the same model and run the same firmware version, but need not reside in the same location or network. Each Barracuda Message Archiver must function independently and accept and archive messages before it can be mirrored to another system.

#### **Important**

Commonly used configuration settings are synchronized between appliances in a mirrored configuration including saved searches, retention policies, and litigation holds. Before completing your configuration, confirm that the saved searches, retention policies, and litigation holds are configured the same on all systems in the mirrored configuration, and verify each system is running the same firmware version. Upgrade clustered systems in a parallel time frame so that data from the primary system continues to reach the secondary system.

Before you perform maintenance on, or break a mirrored pair, contact Barracuda Networks Technical Support to determine the proper workflow for your environment.

### **To change the IP address on either appliance in a mirrored pair:**

- 1. Pause any new mail flow to both appliances in the mirrored configuration, including journaling (SMTP or POP/IMAP) as well as Exchange import, stubbing, and data imports such as FolderSync or PIMSync.
- 2. Make the necessary IP address changes on the appliances.
- 3. Resume journaling and any other data flows.

## **Configuration Variables**

Many configuration variables automatically synchronize across the cluster. For example, saved searches, retention policies, and litigation holds configured on one appliance are also available on the other appliance in the mirrored pair.

## **Cluster Variables**

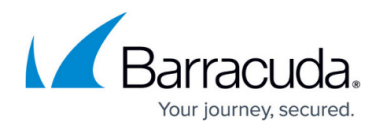

The following list describes the cluster variables that are not synchronized across a mirrored pair:

- [GroupWise](http://campus.barracuda.com/doc/11797781/) configuration details
- Any [Exchange Integration](http://campus.barracuda.com/doc/16679038/) details (for example, stubbing, folder sync, etc.)
- Serial number (this never changes)
- Administrator password
- Guest password
- Whether the latest release notes have been read
- IP Address, Subnet Mask, and Default Gateway (as configured on the **BASIC > IP Configuration** page)
- Primary DNS Server and Secondary DNS Server (as configured on the **BASIC > IP Configuration** page)
- Host Name (as configured on the **BASIC > IP Configuration** page)
- Time Zone (as configured on the **BASIC > Administration** page)
- Web Interface HTTP Port (as configured on the **BASIC > Administration** page); this must be the same value on all systems in the cluster
- Any advanced IP configuration (as configured on the **ADVANCED > ADVANCED Networking** page)
- All customized branding (models 650 and above, as configured on the on the **ADVANCED > Appearance** page)
- Cluster Shared Secret; note that this must be the same on all systems for the cluster to work properly (as configured on the **ADVANCED > Clustering** page)
- Cluster Hostname (as configured on the **ADVANCED > Clustering** page) Local Host Map (as configured on the **ADVANCED > Clustering** page)
- Web Interface HTTPS/SSL port (as configured on the on the **ADVANCED > Secure Administration** page); must be the same value on all systems in the cluster
- Any other secure administration configuration, including saved certificates (as configured on the **ADVANCED > Secure Administration** page)
- All SSL information, including saved certificates (as configured on the on the **ADVANCED > Secure Administration** page)

# Barracuda Message Archiver

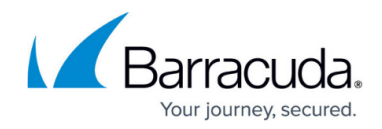

© Barracuda Networks Inc., 2020 The information contained within this document is confidential and proprietary to Barracuda Networks Inc. No portion of this document may be copied, distributed, publicized or used for other than internal documentary purposes without the written consent of an official representative of Barracuda Networks Inc. All specifications are subject to change without notice. Barracuda Networks Inc. assumes no responsibility for any inaccuracies in this document. Barracuda Networks Inc. reserves the right to change, modify, transfer, or otherwise revise this publication without notice.